This is a description of beta version 0.1.5 of the Iron Spring PL/I preprocessor. Users are invited to try it out and report any bugs found. Usual considerations in using any early-release software apply.

The Iron Spring PL/I Preprocessor is a generalized processor, originally developed to provide macro capabilities for the PL/I language, although it is also suitable for other applications. It has minimal dependence on the input format, and its macro language is a subset of PL/I.

ISPP can be downloaded from:

<http://www.iron-spring.com/download>

Report bugs to:

<matlto:bugs@iron-spring.com/?Subject=ISPP>

(success reports welcomed also)

# <span id="page-0-0"></span>**Compatibility**

The Iron Spring Preprocessor is based on the preprocessor language described in the IBM PL/I for MVS & VM Language Reference, release 1.1 (SC26-3114-01). Some additional features are based on those found in later IBM PL/I compilers. Complete compatibility is not necessarily guaranteed. Some differences are flagged by  $\blacktriangleright \blacktriangleleft$  in the text.

# Iron Spring Software PL/I Preprocessor

# **Table of Contents**

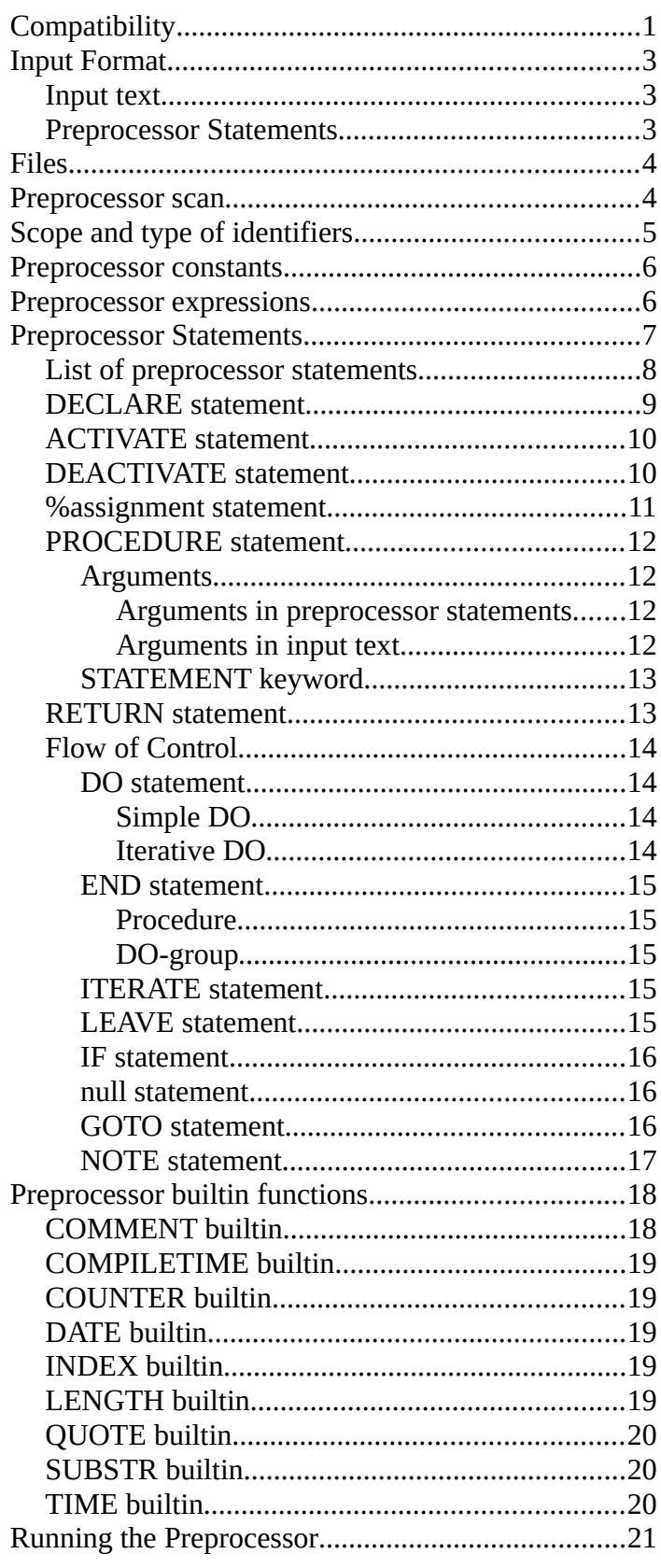

January 2022

# <span id="page-2-2"></span>**Input Format**

Preprocessor input is one or more files, containing a mix of *preprocessor statements* and *input text.* Preprocessor statements are indicated by a leading %, and have a syntax described below. ( $\blacktriangleright$  To allow use of % characters in input text, code %%, which will cause one % to appear in the output and the following text to not be scanned as a preprocessor statement).◄

### <span id="page-2-1"></span>*Input text*

Input text is relatively free form, within margins specified by the user. Text contained in PL/I-style comments, delimited by /\*...\*/, and character strings, delimited by "..." or '...' is not eligible for replacement.

### <span id="page-2-0"></span>*Preprocessor Statements*

 Preprocessor statements are headed by a single % character and terminated by a ';'. Statements are coded in a PL/I-like language and cause action to be taken when generating the output from the input text. Actions may involve replacing active identifiers with an arbitrary sequence of output characters, including, excluding, or repeating portions of text, and so on. A *Preprocessor Procedure* is a sequence of preprocessor statements which can be invoked as a function*.*

Preprocessor statements can be placed anywhere in the input text and are executed when the statement is encountered. Preprocessor procedures can be placed anywhere in the input and are executed only when called, whether from input text, a preprocessor statement, or another preprocessor procedure. Preprocessor procedures return a value to the point of invocation.

# <span id="page-3-1"></span>**Files**

The name of the primary input file is passed to the preprocessor on the command-line. Conventionally this file may have the extension ".pli" or ".pp". An optional output *insource* file (".ins") lists all input as read, and any error messages and %NOTEs generated. The preprocessor output is written to a file (".dek") suitable for input to the Iron Spring PL/I compiler or other applications.

[►Currently the preprocessor is a stand-alone program not integrated with the compiler. Also, at the present time, the input and output margins must be the same. Output lines are limited to 100 characters, and the output will break on suitable boundaries if necessary. These are temporary restrictions.] <

The input file need not be a valid PL/I program.

## <span id="page-3-0"></span>Preprocessor scan

The Iron Spring PL/I Preprocessor reads the complete preprocessor input file. It identifies all preprocessor statements and procedures, and compiles them to an intermediate language. Following this it processes the input text, executes all preprocessor statements as they are encountered, and copies the input text to the output, replacing any active preprocessor identifiers. Preprocessor statements may cause the scan to skip or repeat portions of input text. Preprocessor procedures are executed when they are called, not when they are defined.

The preprocessor scans the input text for *active identifiers* which may be replaced in the output.

# <span id="page-4-0"></span>**Scope and type of identifiers**

 A preprocessor identifier is up to 64 alphanumeric characters, the first must be alphabetic (A-Z, a-z,  $\#$ \$@)—case of identifiers is ignored.

Preprocessor identifiers declared outside of a preprocessor procedure have *global scope;* that is, they are defined and potentially active throughout the source program, including within procedures Preprocessor identifiers declared within a procedure have *local scope*; they are defined only in the procedure in which they are declared. Local and global identifiers may have the same name, in which case the local declaration overrides the global. Declarations can be placed anywhere in the source or procedure and declarations don't have to precede use.

Preprocessor identifiers are defined by a %DECLARE statement, which specifies their type and optional replacement attributes.

Identifiers may be declared CHARACTER, FIXED, ENTRY, or BUILTIN. CHARACTER data is are similar to PL/I VARYING CHARACTER variables with no fixed length. ►This version of the preprocessor limits CHARACTER data to 4096 bytes.◄ FIXED data is similar to PL/I FIXED DECIMAL(5) data. BUILTIN declares one of a number of preprocessor builtin functions. ENTRY declares a preprocessor procedure, which may be defined elsewhere.

 Identifiers have the scan attribute RESCAN or NORESCAN. RESCAN means that after replacement of the identifier the resulting text is again scanned for replacement. This is repeated until no identifiers in the scanned text are replaced. NORESCAN means that the resulting text is not scanned again after replacement. RESCAN is the default. Identifiers may be marked eligible or ineligible for replacement by the declaration, or by the %ACTIVATE and %DEACTIVATE statements.

**If RESCAN is in effect, there is no limit to the number of times the resulting text can be rescanned, as long as at least one identifier is replaced each time. It is possible that an infinite loop may occur. This is compatible with the behavior of IBM preprocessors.**

## <span id="page-5-1"></span>**Preprocessor constants**

Preprocessor constants may be character strings up to 32K bytes, or optionally signed fixed decimal integers of up to five digits.

Character strings can be delimited by either single or double quote characters (' or "). The quotes must match. The quote character not used as a delimiter can appear in the string. If the delimiter character is included in the string it must be doubled (" or "").

## <span id="page-5-0"></span>**Preprocessor expressions**

Preprocessor expressions are combinations of operations upon character or numeric literals or preprocessor variables.

Preprocessor expressions are similar to expressions in the full PL/I language. Parentheses may be used to group operations, otherwise normal rules of precedence apply. Operators of equal precedence group left to right.

Arithmetic operators are: unary operators + and -, binary operators +, -, /,\* (exponentiation (\*\*) not allowed. All operands are converted to FIXED.

Relational operators are: binary operators  $\lt$ ,  $\lt$  =,  $\gt$  =,  $\gt$ 

¬<, ¬=, ¬>

If operands are different types, CHARACTER operands are converted to FIXED

Logical operators are: unary binary operators &, |

All operands converted to BIT

Concatenation: || All operands converted to CHARACTER

# <span id="page-6-0"></span>**Preprocessor Statements**

Preprocessor statements, except within a preprocessor procedure, all begin with %<keyword>, except assignment statements and the NULL statement, and end with ";". Statements may begin and end at any point in a line and may span lines.

Preprocessor statements may be labeled, with one or more statement labels. Statement labels are identifiers followed by ": preceding the statement. Preprocessor procedures must be labeled. Other statements may be labeled to allow them to be the target of a GOTO, LEAVE, or ITERATE. Labels are not shown in the syntax definitions below.

►Any text preceding the opening "%" and following the closing ";"is treated as input text. Comments within a preprocessor statement are ignored and not copied to output, therefore:

"%  $\prime$  \* This is a preprocessor comment  $\prime$  ;"

will appear as a comment in the *insource* listing, but not appear in the output text.◄

►The following "%" statements are not processed by the preprocessor, but are copied unchanged to the output text: %PAGE; %SKIP[(n)]; %INCLUDE; %REPLACE;◄

**Iron Spring Software PL/I Preprocessor 8**

# <span id="page-7-0"></span>*List of preprocessor statements*

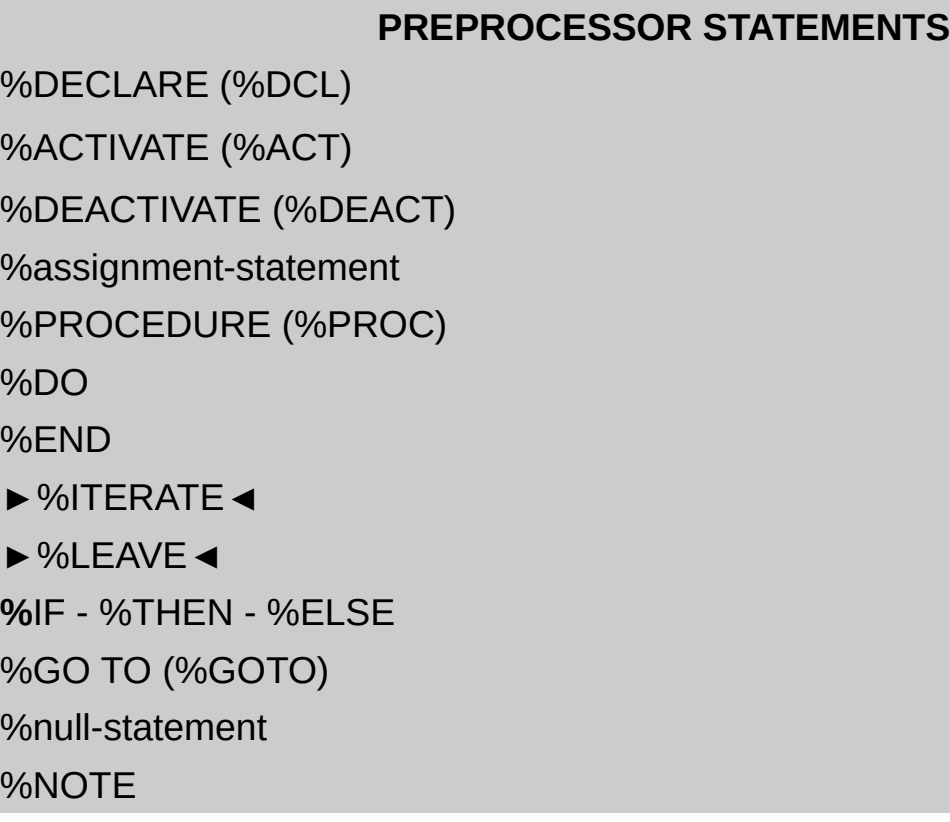

### <span id="page-8-0"></span>*DECLARE statement*

The %DECLARE statement defines a preprocessor identifier, establishes it as a preprocessor variable, preprocessor procedure, or preprocessor builtin function, and activates it for replacement.

```
The syntax is:
```

```
<declaration> ::= "%" "DECLARE" <identifier_list>
  <attribute>
  [ "," declaration...] ";"
     (DECLARE may be abbreviated DCL)
<identifier_list> ::= identifier | 
  "(" identifier [,identifier…] ")"
<attribute> ::= "CHARACTER" | "FIXED" | "ENTRY" | 
                 "BUTI TTN"
     (CHARACTER may be abbreviated CHAR)
```
## <span id="page-9-1"></span>*ACTIVATE statement*

The %ACTIVATE statement marks an identifier eligible for replacement, and optionally changes its RESCAN status.

```
<Activate_statement> ::= "%" "ACTIVATE" <identifier>
  [ "SCAN" | "RESCAN" ]
  [ "," <identifier> [ "SCAN" | "RESCAN" ] …] ";" 
     (ACTIVATE may be abbreviated ACT)
```
If SCAN or RESCAN is omitted, the default is RESCAN.

The %ACTIVATE statement takes effect when executed, and remains in effect until the end of the program, or until it is canceled by a %DEACTIVATE statement for the same identifier.

A %ACTIVATE statement for an active identifier has no effect, except possibly to change its scanning status

## <span id="page-9-0"></span>*DEACTIVATE statement*

The %DEACTIVATE statement marks an identifier ineligible for replacement.

```
<Deactivate statement> ::= "%" "DEACTIVATE" <identifier>
  \lceil "," <identifier> … ]
     (DEACTIVATE may be abbreviated DEACT) ;
```
The %DEACTIVATE statement takes effect when executed, and remains in effect until the end of the program, or until it is canceled by an %ACTIVATE statement for the same identifier.

## <span id="page-10-0"></span>*%assignment statement*

The assignment-statement assigns a value to a preprocessor variable.

```
<assignment_statement> ::= <identifier> "=" <expression> 
  \frac{1}{l}"
```
<identifier> is any preprocessor variable except a statement label.

The preprocessor expression <expression> is evaluated (see "Preprocessor expressions" above), the result converted to the type of <identifier>, if necessary, and assigned to the value of <identifier>.

[BIT values are converted to FIXED, 0=FALSE, 1=TRUE.]

### <span id="page-11-3"></span>*PROCEDURE statement*

Preprocessor procedures are functions which can be called from other preprocessor statements, or through replacement of input text. A preprocessor procedure begins with a %label: PROCEDURE statement and ends with [%]END. At least one label is required on the PROCEDURE statement. A preprocessor procedure must return a value, which may be FIXED or CHARACTER, The syntax of the PROCEDURE statement is:

```
\langleProcedure statement> ::= "%" \langlelabel> ":" [ \langlelabel> ":"...]
  "PROCEDURE"
  [ <parameter_list> ] [ "STATEMENT" ]
  "RETURNS" "(" [ "CHARACTER" | "FIXED" ] ")" ";"
     (PROCEDURE may be abbreviated PROC)
<parameter_list> ::= "(" <parameter> 
  \lceil "," <parameter> ... \lceil ")"
Preprocessor procedures cannot be nested.
```
### <span id="page-11-2"></span>**Arguments**

Arguments to preprocessor procedures are handled differently, depending on whether the procedure is called from a preprocessor statement or from input text. In all cases the number of arguments and parameters need not match. Missing arguments are passed as the null character string or zero. Extra arguments are ignored.

### <span id="page-11-1"></span>**Arguments in preprocessor statements**

When a preprocessor procedure is called from another preprocessor procedure or statement, each argument can be an identifier, a FIXED or CHARACTER constant, or an expression. An identifier argument will be passed by reference if its type patches the corresponding parameter. In all other cases a dummy argument will be created.

### <span id="page-11-0"></span>**Arguments in input text**

When a preprocessor procedure is called from input text each argument is a character string, delimited by a "," or a closing ")". Blanks in arguments are retained. Each argument is scanned for replacement and assigned to the corresponding parameter.

### <span id="page-12-1"></span>**STATEMENT keyword**

The STATEMENT keyword indicates that the procedure can be invoked from input text as if it were a PL/I statement. Arguments can be assigned in the normal fashion, or by name, or a mixture. For example a procedure declared as:

P: PROCEDURE(one,two,three) STATEMENT… ;

might be called as:

```
P ONE(a) TWO(b) THREE(c);
```
or:

 $P(a, c)$  TWO(b);

Which result in the same call.

Returned values of STATEMENT procedures replace all text between the procedure name and the closing ";", inclusive.

### **RETURNS keyword**

The RETURNS keyword is required, and indicates what type of value the procedure returns, FIXED or CHARACTER.

### <span id="page-12-0"></span>*RETURN statement*

A RETURN-statement exits a preprocessor procedure, and specifies the value to be returned to the point of invocation. The syntax is:

```
<Return_statement> ::= "RETURN" "(" <expression> ")" ";"
```
<expression> specifies the value to be returned. At least one RETURNstatement must be present in a preprocessor procedure. <expression> will be evaluated and. If necessary, converted to the RETURNS type for the procedure.

## <span id="page-13-3"></span>*Flow of Control*

The %DO, %END, %LEAVE, %ITERATE, %IF, %THEN, %ELSE, null, and %GOTO statements can be used to affect the sequence of processing.

### <span id="page-13-2"></span>**DO statement**

The %DO statement, together with the %END statement, delimits a preprocessor DO-group, and optionally specifies repetition. The DO-group can contain input text, listing control statements, and preprocessor statements. A DO can either be a simple DO or an iterative DO, specifying repetition.

```
<Do_statement> ::= <simple_do> | <iterative_do>
```
### <span id="page-13-1"></span>**Simple DO**

<simple\_do> ::= "%" "DO" ";"

### <span id="page-13-0"></span>**Iterative DO**

```
<iterative_do> ::= "%" "DO" <identifier> "=" <expression>
   [ "TO" <expression> [ "BY" <expression> ] |
     "BY" <expression> [ "TO" <expression> ] ] ";"
```
A DO-group can be used anywhere a single statement may appear, for example as the *preprocessor unit* in a THEN or ELSE.

### <span id="page-14-4"></span>**END statement**

A %END statement is used to terminate a preprocessor procedure or DO-group.

 $\epsilon$  <end statement> ::= "%" "END" [  $\epsilon$ identifier> ] ";"

If present, <identifier> must be a statement label of a DO-statement or PROCEDURE-statement. The optional <identifier> indicates which procedure or DO-group is being ended, and one END can close multiple blocks.

### <span id="page-14-3"></span>**Procedure**

An END statement for a preprocessor procedure marks the end of the procedure. A leading "%" is optional.

### <span id="page-14-2"></span>**DO-group**

An END-statement for a preprocessor DO-group marks the end of the group. For a simple DO, the group is exited. For an iterative DO, control returns to the group head to determine if further repetitions are required.

### <span id="page-14-1"></span>**ITERATE statement**

```
<iterate statement> ::= "%" "ITERATE" [ <identifier> ]
   ^{\prime\prime} ; ^{\prime\prime}
```
## <span id="page-14-0"></span>**LEAVE statement**

►The %LEAVE statement exits its containing DO-group, or the group identified by <identifier>. A LEAVE-statement must be contained in a DO-group. The syntax is:

```
\leleave statement> ::= "%" "LEAVE" [ \leidentifier> ] ";"
```
<identifier> must be a label of a containing DO-statement. If <identifier> is omitted, LEAVE terminates the immediately containing group.◄

### <span id="page-15-2"></span>**IF statement**

A %IF statement selects one of two paths of execution, depending on the value of an expression.

<if\_statement> ::= "%" "IF" <expression> "%" "THEN" <preprocessor unit 1>

```
[ "%" "ELSE" <preprocessor_unit_2> ] ";"
```
<preprocessor\_unit\_1> and <preprocessor\_unit\_2> can be any single preprocessor statement, or a preprocessor Do-group, which may contain any text.

 $\epsilon$  <expression> is any expression which can evaluate to the equivalent of BIT(1), where all bits zero = '0'B (false), and anything else = '1'B (true).

If the  $\leq$  expression  $\geq$  is true,  $\leq$  preprocessor unit  $1\geq$  is executed, and execution continues with the statement following the If-statement.

If the <expression> is false, <preprocessor\_unit\_2 (if present) is executed. If the expression is false and <preprocessor unit 2> is not present, execution continues following the IF-statement.

### <span id="page-15-1"></span>**null statement**

The null-statement has no effect; The syntax is:

```
\text{null} statement> ::= "%" ";"
```
The null statement may fill in for, for example,  $\leq$ preprocessor unit  $1$ > in an Ifstatement.

### <span id="page-15-0"></span>**GOTO statement**

The %GOTO-statement causes the preprocessor to continue execution at another point in the preprocessor input file.

<goto\_statement> ::= "%" "GOTO" <identifier> ";" ("GO TO" is an alternative for "GOTO")

<identifier> must be a label of a preprocessor statement. This statement must not be contained in a different procedure or DO-group than the GOTO.

### <span id="page-16-0"></span>**NOTE statement**

THE NOTE statement generates a preprocessor message

<note statement> ::= "%" "NOTE" "("  $\overline{C}$  <message> [ "," <severity> ")" ";"

<message> is a preprocessor expression that resolves to a CHARACTER value to be displayed as the text of the message.<severity> is an optional preprocessor expression that resolves to a FIXED value indicating the error level assigned to this message.

The <severity> should be 0, 4, 8, 12, or 16. Otherwise the results are undefined. If the <severity> is omitted, zero is the default.

The following statement:

```
 if ¬parmset(three)
then note('Argument "three" missing',4);
```
Produces the following preprocessor message:

34 \*\*\* NOTE 4, Argument "three" missing

# <span id="page-17-0"></span>**Preprocessor builtin functions**

The preprocessor has a number of builtin functions.

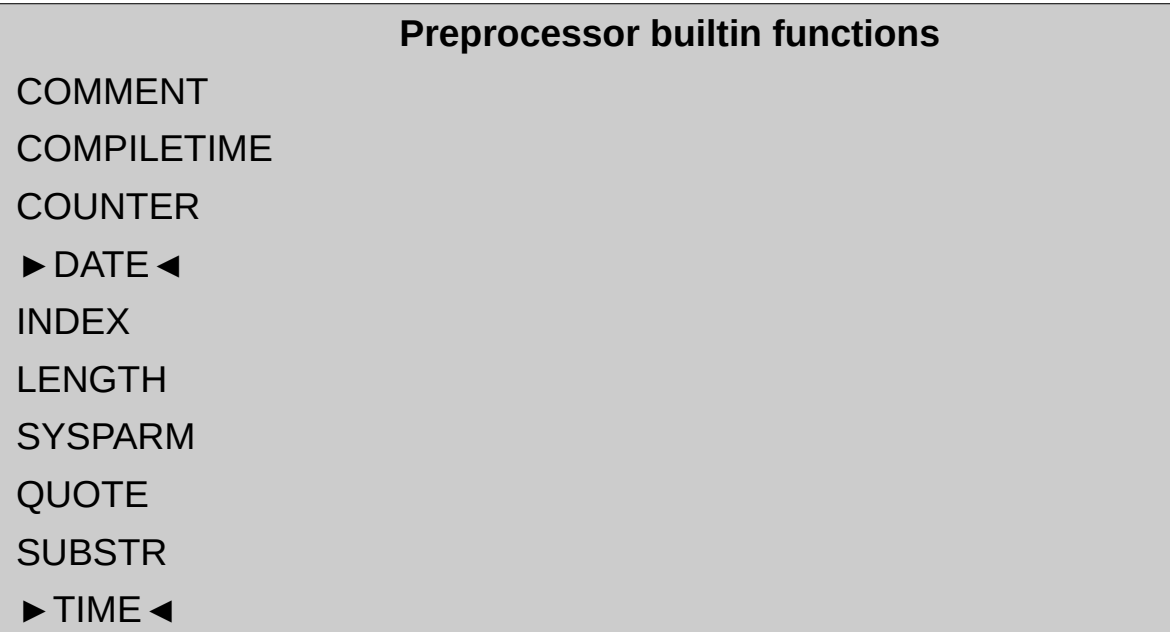

## <span id="page-18-0"></span>*COMMENT builtin*

The COMMENT builtin returns its argument as a CHARACTER value wrapped in "/\*" … "\*/.

Examples:

```
 COMMENT( This is a comment );
```
returns:

```
/* This is a comment */;
```
and:

%a = COMMENT("I'm a comment, too")

sets the preprocessor identifier "a" to the value:

```
 "/*I'm a comment, too*/"
```
### <span id="page-19-4"></span>*COMPILETIME builtin*

The COMPILETIME builtin returns the date and time the preprocessor began execution as a CHARACTER value of length 18, as "dd MMM yy hh.mm.ss"

Example:

 $x =$  COMPILETIME;

returns the value:

x = 18 NOV 20 22.00.51;

(note that the string is not quoted and should be wrapped by the COMMENT or QUOTE builtins.

### <span id="page-19-3"></span>*COUNTER builtin*

The COUNTER builtin returns a FIXED value that begins at 00001 and increments by one each time it is called.

### <span id="page-19-2"></span>*DATE builtin*

►The DATE builtin returns a FIXED the current date when it is called, as a CHARACTER value of length 8, as "HHMMSS". (This is a VAX PL/I function)◄

### <span id="page-19-1"></span>*INDEX builtin*

The INDEX( $x, y$ ) builtin returns a FIXED value of the position in string " $x$ " of a substring "y". If "y" does not occur in "x", or either "x" or "y" has zero length, zero is returned

### <span id="page-19-0"></span>*LENGTH builtin*

The LENGTH builtin returns the length of the character value of its argument. FIXED arguments return 5.

## <span id="page-20-2"></span>*QUOTE builtin*

The QUOTE builtin returns its argument as a CHARACTER value wrapped in single quotes. If the argument contains single quotes they are each converted to two single quotes.

Examples:

```
 QUOTE( This is a quote );
```
returns:

*' This is a quote '*;

and:

%a = QUOTE("I'm a quote, too")

sets the preprocessor identifier "a" to the value:

'I''m a quote, too'

## <span id="page-20-1"></span>*SUBSTR builtin*

The SUBSTR(x,y,[z]) builtin returns a portion of the string value of argument "x", beginning at position "y". The result continues through the end of "x", or for "z" characters.

## <span id="page-20-0"></span>*SYSPARM builtin*

The SYSPARM builtin returns a string value which was passed to the preprocessor in the command-line argument -p. Contents and nterpretation of the SYSPARM value is left to the user.

## *TIME builtin*

►The TIME builtin returns the current time when it is called, as a CHARACTER value of length 8, as "HHMMSSTT". (This is a VAX PL/I function)◄

# <span id="page-21-0"></span>**Running the Preprocessor**

The command to run the preprocessor is:

```
ispp -1i "-cn(\land\neg)" "-co()"
    -m(m1[, m2[, m3[, m4]]])
    -i include_dir -I
    -p "sysparm string"
    file1.pli -o file2.dek
```
- All arguments are optional except the input file (file1)
- ispp" is the preprocessor name, this should be the path to the appropriate directory.
- file1.pli is the name of the input source file. The name format is arbitrary
- file2.dek is the name of the output file. The name format is arbitrary.
- -li is an option telling the preprocessor to produce an "insource" listing. If this option is not specified a listing file containing only preprocessor messages will be generated.
- -cn specifies the characters to be used for the logical NOT  $(¬)$ character. The default is 'AA'x, the ASCII character is 'AC'x, other characters such as the caret (^-as shown) can be used, up to four characters.
- -co specifies the characters to be used for OR. The default is '|'
- -m specifies the margins for the input and output files. m1 and m2 are the input margins, m3 and m4 are output. If -m is omitted the defaults for both are (1,100)
- -I directs the preprocessor to process include files. Without -I, the %INCLUDE statements are passed thru to the compiler for processing. This is a global option and is not specified on a file-by-file basis. – supplies the direcorry for include files, defaults to ".".
- -p specifies a user-defined string to be passed to the preprocessor program through the builtin function SYSPARM. The format of this string is arbitrary, and the interpretion is left to the user program.
- -V requests the preprocessor to display the current version and exit.

No other options are valid at this time.

The directory "samp" contains the sample program as run by both IBM VisualAge PL/I for windows and ISPP. The source is the same, win.LST and win.DEK are the windows versions.

Currently ISPP is Linux-only. An OS/2 version should follow shortly.

ISPP can be downloaded from:

http://www.Iron-Spring.com/download/

# **Changes for this release**

Changes for version 0.1.5:

- The -m (margin) option can now be used to specify margins for the input and output files.
- The I option directs the preprocessor to process include files.
- SYSPARM option and builtin function.
- Removed limits on maximum number of operands allowed in an expression.